Документ подписан простой электронной подписью<br>ИнформациМИНАИДА ЕРСТВО СЕЛЬСКОГО ХОЗЯЙСТВА РОССИЙСКОЙ ФЕДЕРАЦИИ ФИО: Соловьев-Дмитрий Александрович во Вавиловский университет<br>123.13.52.31 Редеральное государственное бюджетное образовательное Должності Лата поли учреждение высшего образования Уникальный г ab07ft1fe1ba2172ft5sppaтовский государственный аграрный университет 528682d78e671 имени Н.И. Вавилова» **ГВЕРЖДАЮ** СОГЛАСОВАНО Заведующий кафедрой Декан факультета Соловьев Д.А./ /Абдразаков Ф.К./  $O X$  2019 г. O 8 2019 r.

# РАБОЧАЯ ПРОГРАММА ДИСЦИПЛИНЫ (МОДУЛЯ)

#### Дисциплина

Направленность

Нормативный срок

Форма обучения

(профиль) Квалификация

выпускника

обучения

### ПРИРОДООХРАННЫЕ ТЕХНОЛОГИИ И МЕРОПРИЯТИЯ В ЭНЕРГЕТИКЕ

Направление подготовки

13.04.01 Теплоэнергетика и теплотехника

Энергообеспечение предприятий

Магистр

 $2$  года

Очная

Разработчик: доцент Федюнина Т.В.

Саратов 2019

### **1. Цель освоения дисциплины**

Целью освоения дисциплины является формирование у обучающихся навыков по разработке мероприятий по поддержанию норм предельнодопустимых концентраций (ПДК) и выбросов (ПДВ) загрязняющих веществ в водной среде и атмосфере на объектах теплоэнергетики.

## **2. Место дисциплины в структуре ОПОП ВО**

В соответствии с учебным планом по направлению подготовки 13.04.01 Теплоэнергетика и теплотехника дисциплина «Природоохранные технологии и мероприятия в энергетике» относится к части, формируемой участниками образовательных отношений, к дисциплинам по выбору.

Для изучения данной дисциплины необходимы знания, умения и навыки, формируемые при получении высшего профессионального образования (бакалавр).

Дисциплина «Природоохранные технологии и мероприятия в энергетике» является базовой для изучения дисциплин «Проектирование энергообеспечения предприятий АПК», «энерго- и ресурсообеспечение производства», «Пуск, наладка и ремонт теплоэнергетического оборудования и энергосистем», «технология производства тепловой и электрической энергии», «Принципы эффективного управления процессами в теплоэнергетике, теплотехнике и технологиях».

## **3. Перечень планируемых результатов обучения по дисциплине, соотнесенных с планируемыми результатами освоения ОПОП ВО**

Изучение данной дисциплины направлено на формирование у обучающихся компетенций, представленных в табл. 1

### **Таблица 1**

## **Требования к результатам освоения дисциплины**

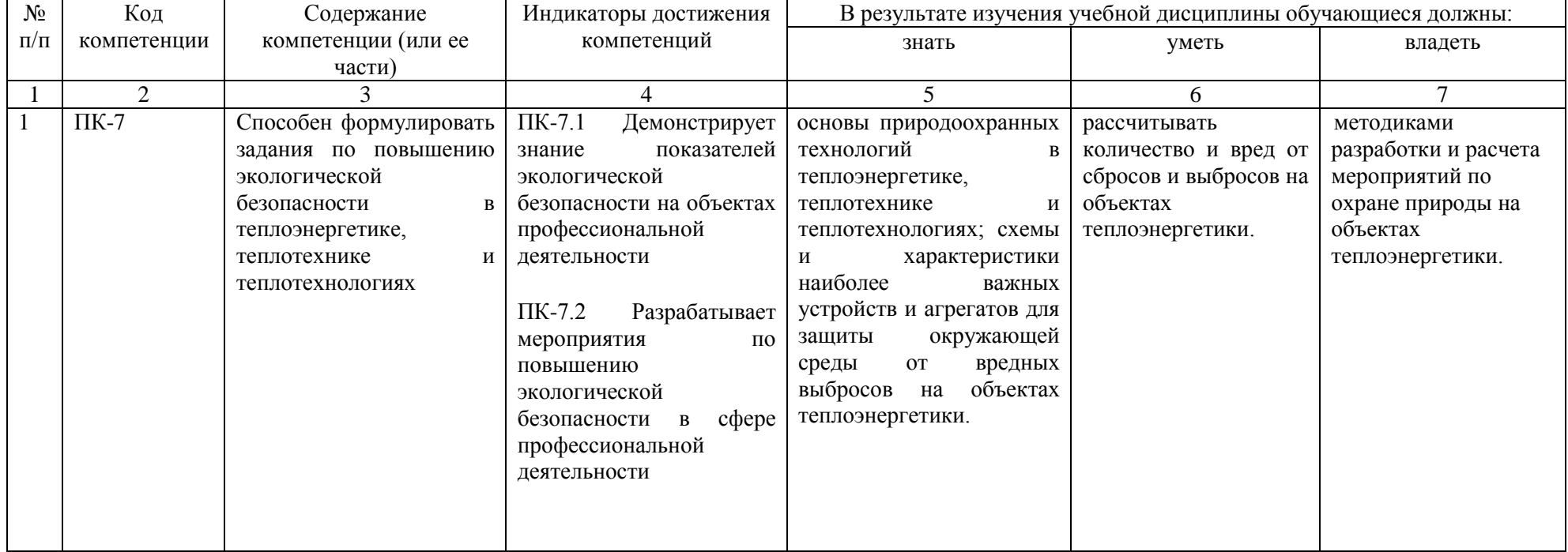

## 4. Объём, структура и содержание дисциплины

Общая трудоемкость дисциплины составляет 3 зачетные единицы, 108 академических часа.

## Таблица 2

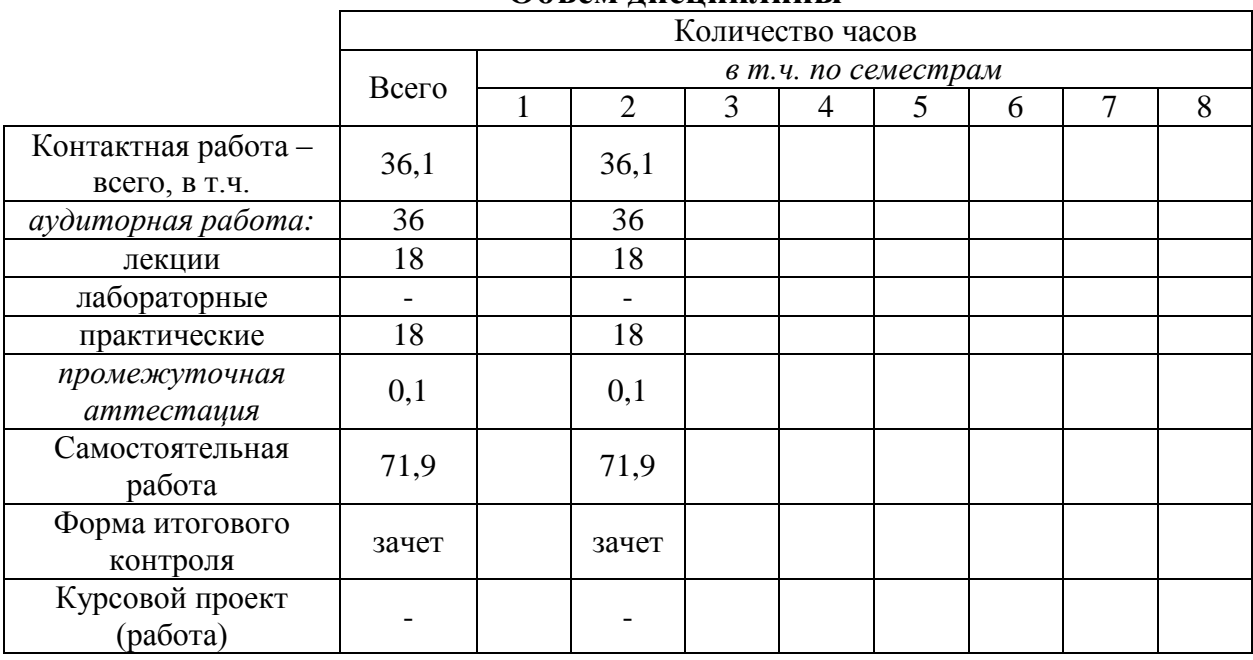

### Объем лисниплины

## Таблица 3

## Структура и содержание дисциплины

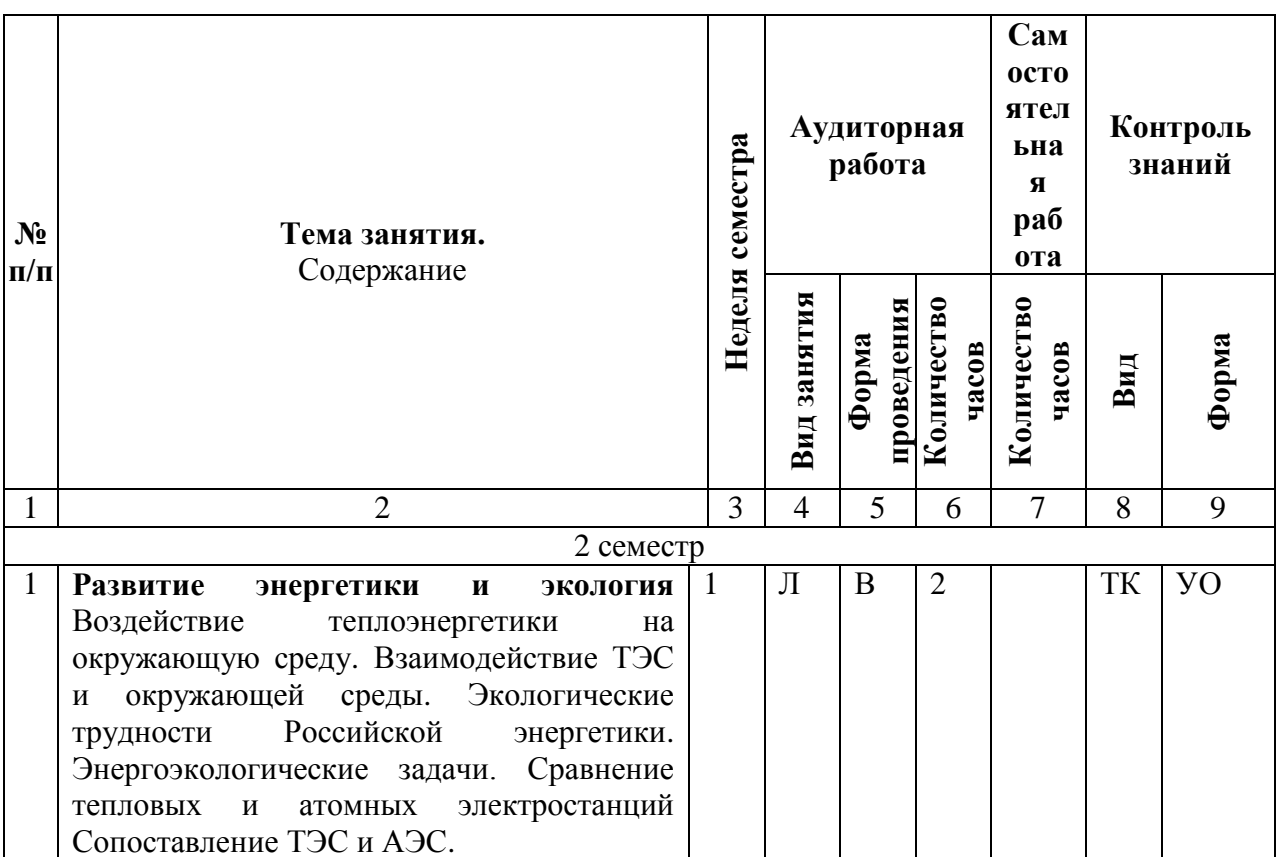

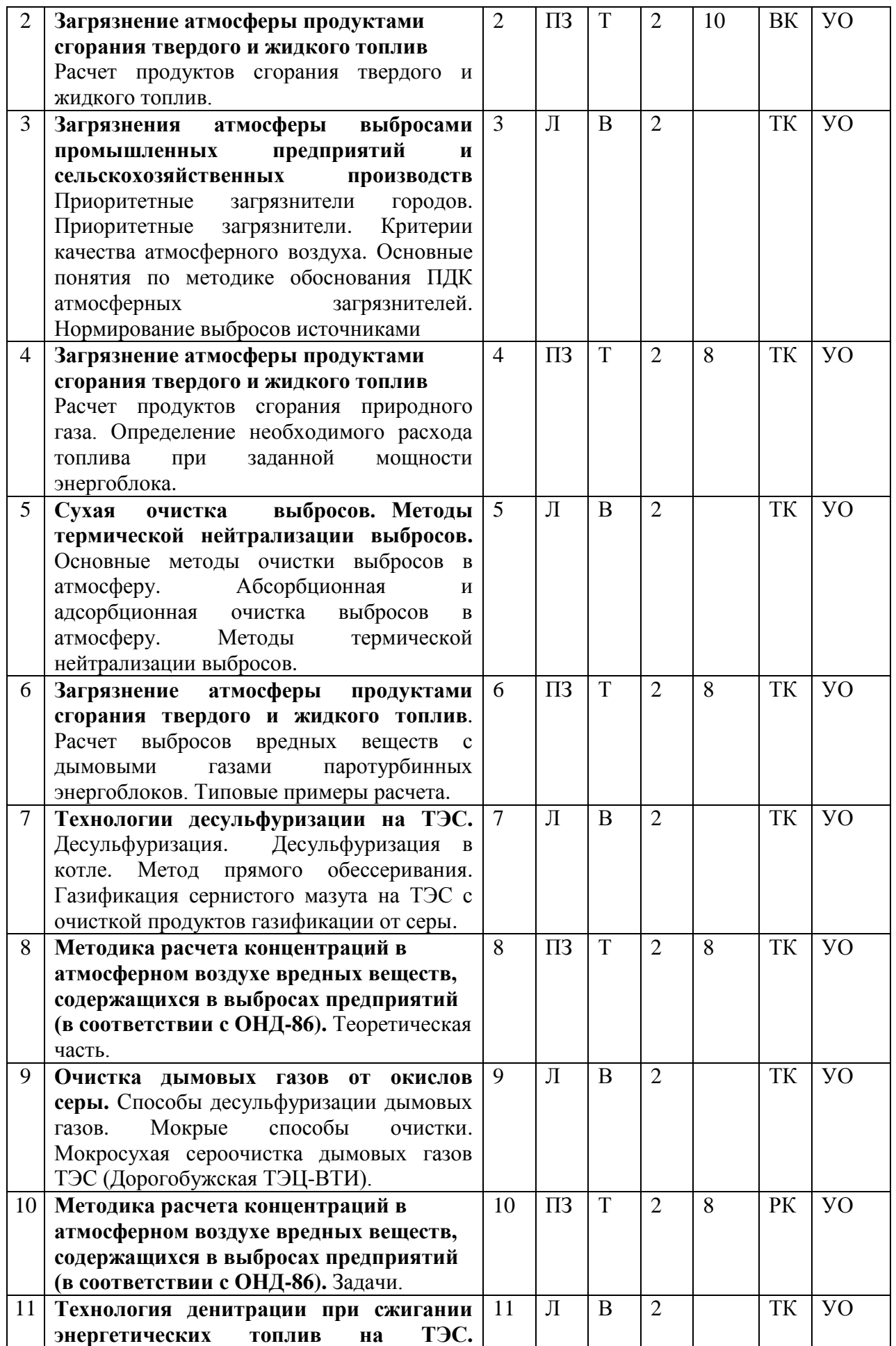

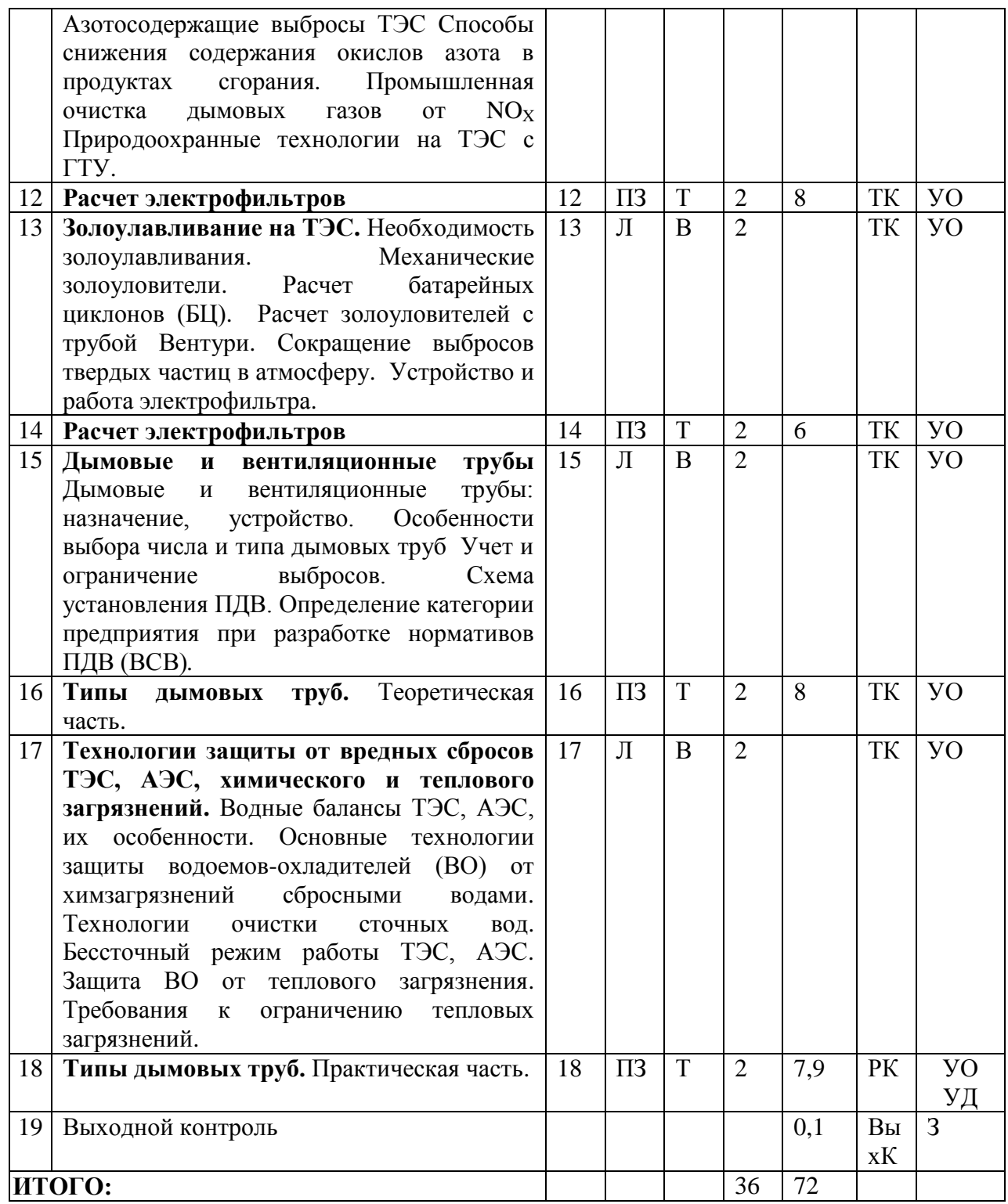

**Примечание:**

Условные обозначения:

**Виды аудиторной работы**: Л – лекция, ПЗ – практическое занятие.

**Формы проведения занятий**: В – лекция-визуализация, Т – лекция/занятие, проводимое в традиционной форме.

**Виды контроля**: ВК – входной контроль, ТК – текущий контроль, РК – рубежный контроль, ВыхК – выходной контроль.

**Форма контроля**: УО – устный опрос, УД – устный доклад, З – зачет.

Организация занятий по дисциплине «Природоохранные технологии и мероприятия в энергетике» проводится по видам учебной работы: лекции, практические занятия.

Реализация компетентностного подхода в рамках направления подготовки 13.04.01 Теплоэнергетика и теплотехника предусматривает использование в учебном процессе активных и интерактивных форм проведения занятий в сочетании с внеаудиторной работой для формирования и развития профессиональных навыков обучающихся.

Лекционные занятия проводятся в поточной аудитории с применением мультимедийного проектора в виде учебной презентации. Основные моменты лекционных занятий конспектируются. Отдельные темы предлагаются для самостоятельного изучения с обязательным составлением конспекта (контролируется).

Целью практических занятий является выработка практических навыков работы применения методик расчета вреда от сбросов и выбросов на объектах теплоэнергетики.

Самостоятельная работа охватывает проработку обучающимися отдельных вопросов теоретического курса и подготовку устных докладов.

Самостоятельная работа осуществляется в индивидуальном и групповом формате. Самостоятельная работа выполняется обучающимися на основе учебно-методических материалов дисциплины (приложение 2). Самостоятельно изучаемые вопросы курса включаются в вопросы к зачету.

## **6. Учебно-методическое и информационное обеспечение дисциплины**

| $N_2$<br>$\Pi/\Pi$ | Наименование, ссылка для<br>электронного доступа или кол-во<br>экземпляров в библиотеке                                                                                                    | ABTOP(LI)                        | Место издания,<br>издательство,<br>ГОД    | Используется при<br>изучении разделов<br>$($ из п. 4, таб. 3) |
|--------------------|----------------------------------------------------------------------------------------------------|----------------------------------|-------------------------------------------|---------------------------------------------------------------|
|                    |                                                                                                    | 3                                |                                           |                                                               |
| 1.                 | T.A.<br>Кулагина,<br>Теоретические<br>окружающей<br>зашиты<br>основы<br>среды : учеб. пособие / Т.А.<br>Кулагина, Л.В. Кулагина.<br>Красноярск : Сиб. федер. ун-т,<br>2017. - 364 c. - ISBN 978-5-7638-<br>3678-3. - Текст : электронный. -<br>URL:<br>https://znanium.com/catalog/product/<br>1032091 | Т.А. Кулагина,<br>Л.В. Кулагина. | Красноярск<br>Сиб. федер. ун-<br>т, 2017. | Для всех разделов<br>дисциплины                               |

а) основная литература (библиотека СГАУ)

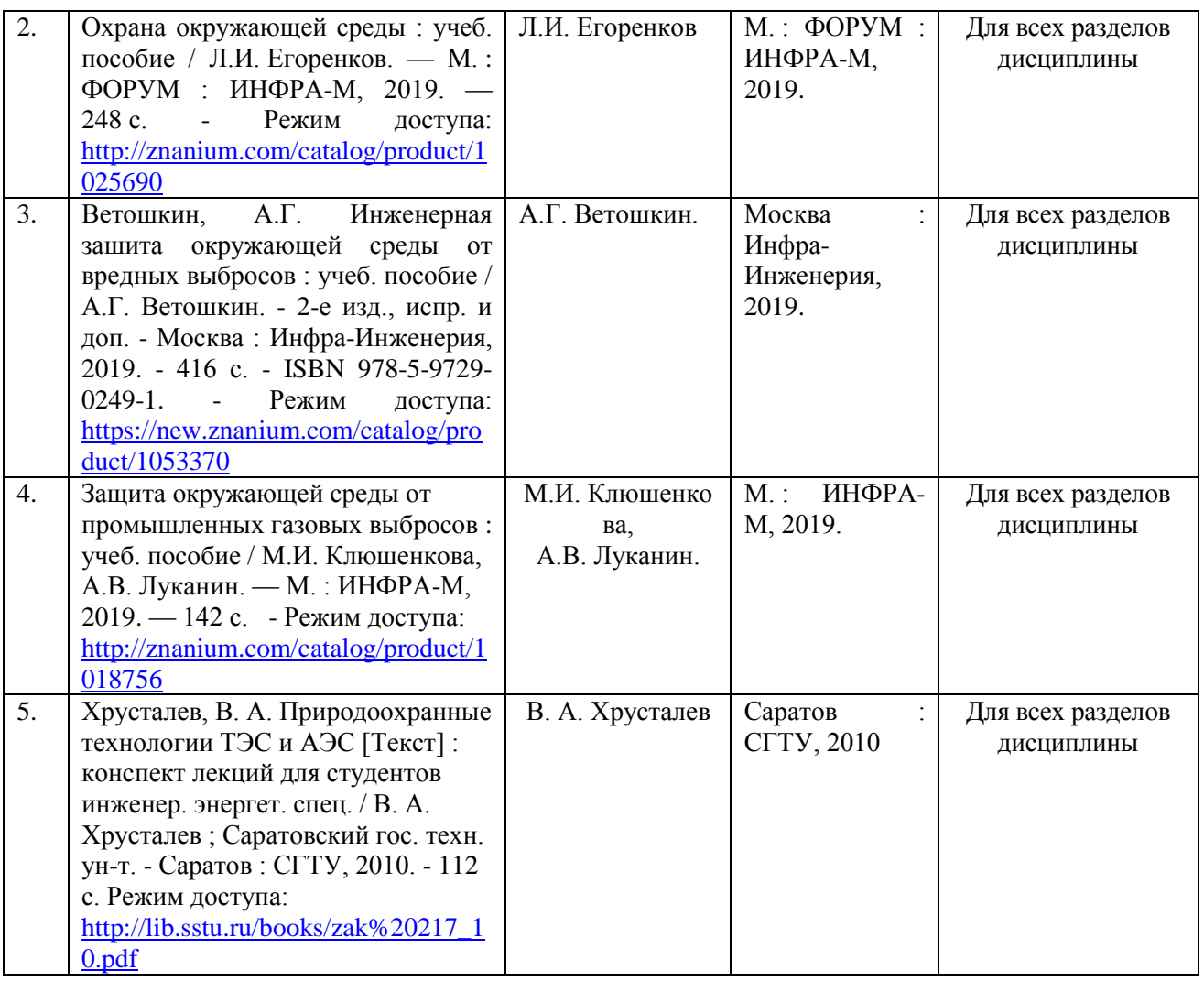

### б) дополнительная литература

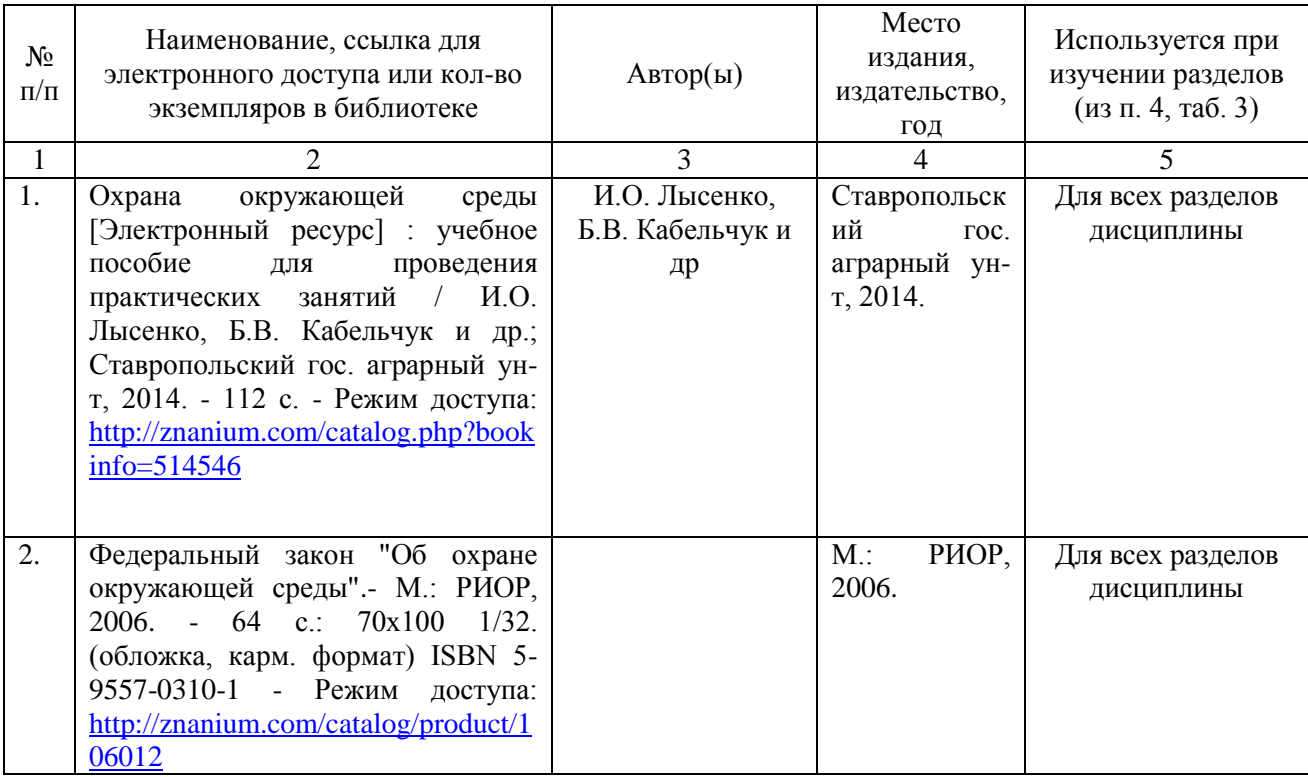

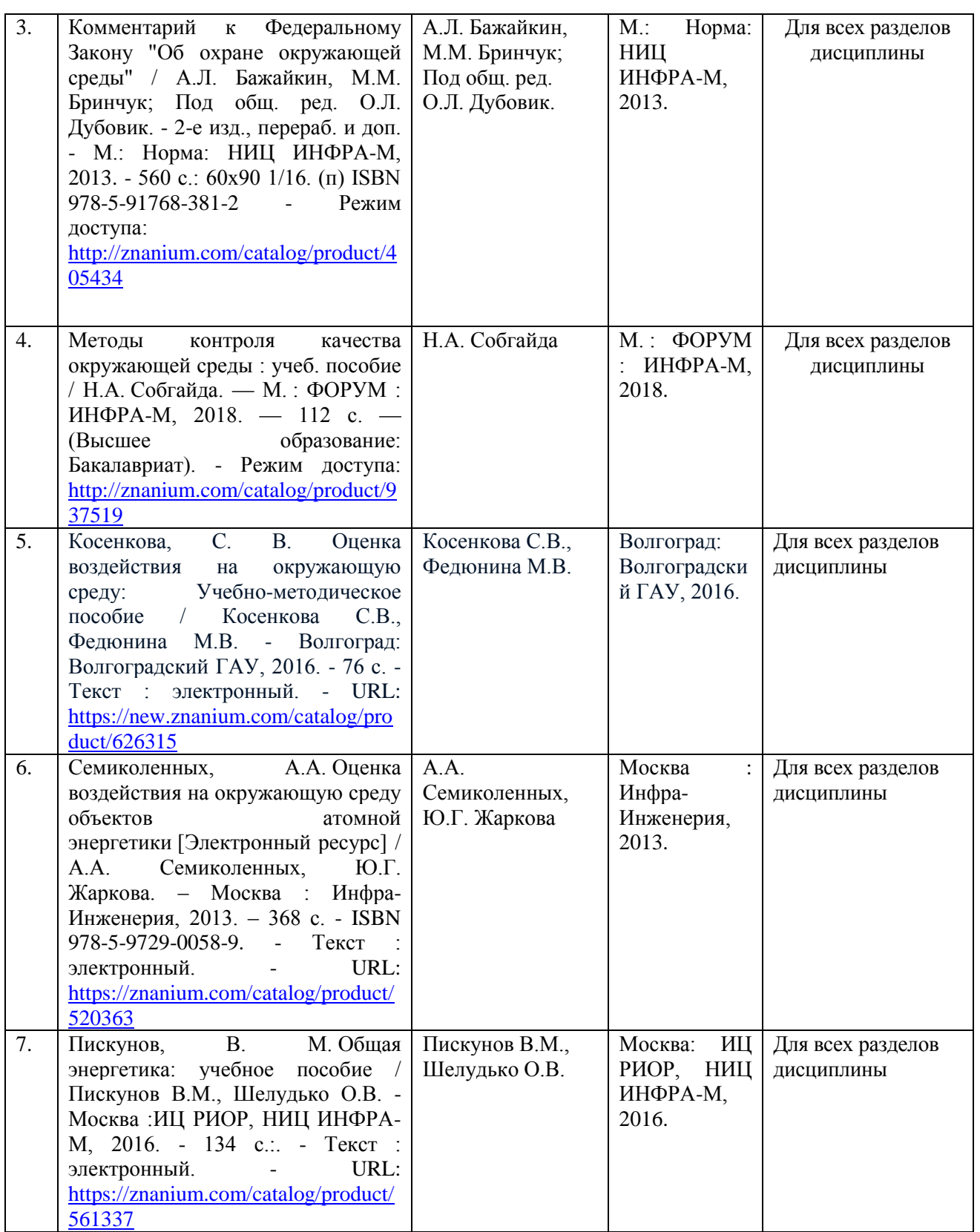

## **в) ресурсы информационно-телекоммуникационной сети «Интернет»**

Для освоения дисциплины рекомендуются следующие сайты информационно-телекоммуникационной сети «Интернет»:

- официальный сайт университета:www.sgau.ru;

## **г) периодические издания**

Журналы:

- 1. «Аграрный научный журнал»,
- 2. «Промышленная энергетика»

## **д) базы данных и поисковые системы**

Для пользования стандартами и нормативными документами рекомендуется применять информационные справочные системы и профессиональные базы данных, доступ к которым организован библиотекой университета через локальную вычислительную сеть.

Для пользования электронными изданиями рекомендуется использовать следующие информационные справочные системы и профессиональные базы данных:

1. Научная библиотека университета [http://library.sgau.ru/cgi](http://library.sgau.ru/cgi-bin/irbis64r_01/cgiirbis_64.exe?C21COM=F&I21DBN=BOOKS&P21DBN=BOOKS&S21FMT=&S21ALL=&Z21ID)[bin/irbis64r\\_01/cgiirbis\\_64.exe?C21COM=F&I21DBN=BOOKS&P21DBN=BOO](http://library.sgau.ru/cgi-bin/irbis64r_01/cgiirbis_64.exe?C21COM=F&I21DBN=BOOKS&P21DBN=BOOKS&S21FMT=&S21ALL=&Z21ID) [KS&S21FMT=&S21ALL=&Z21ID=](http://library.sgau.ru/cgi-bin/irbis64r_01/cgiirbis_64.exe?C21COM=F&I21DBN=BOOKS&P21DBN=BOOKS&S21FMT=&S21ALL=&Z21ID)

Базы данных содержат сведения обо всех видах литературы, поступающей в фонд библиотеки. Более 1400 полнотекстовых документов (учебники, учебные пособия и т.п.). Доступ – с любого компьютера, подключенного к сети Интернет.

2. Электронная библиотечная система «Лань» [http://e.lanbook.com.](http://e.lanbook.com/)

Электронная библиотека издательства «Лань» – ресурс, включающий в себя как электронные версии книг издательства «Лань», так и коллекции полнотекстовых файлов других российских издательств. После регистрации с компьютера университета – доступ с любого компьютера, подключенного к сети Интернет.

3. «Университетская библиотека ONLINE» [http://www.biblioclub.ru.](http://www.biblioclub.ru/)

Электронно-библиотечная система, обеспечивающая доступ к книгам, конспектам лекций, энциклопедиям и словарям, учебникам по различным областям научных знаний, материалам по экспресс-подготовке к экзаменам. После регистрации с компьютера университета – доступ с любого компьютера, подключенного к сети Интернет.

4. Научная электронная библиотека eLIBRARY.RU. [http://elibrary.ru.](http://elibrary.ru/)

Российский информационный портал в области науки, медицины, технологии и образования. На платформе аккумулируются полные тексты и рефераты научных статей и публикаций. Доступ с любого компьютера, подключенного к сети Интернет. Свободная регистрация.

5. Информационная система «Единое окно доступа к образовательным ресурсам». [http://window.edu.ru.](http://window.edu.ru/)

Информационная система предоставляет свободный доступ к каталогу образовательных Интернет-ресурсов и полнотекстовой электронной учебнометодической библиотеке для общего и профессионального образования. Доступ с любого компьютера, подключенного к сети Интернет.

6. Электронно-библиотечная система «Znanium.com» [http://znanium.com](http://znanium.com/)

библиотека издательства «Znanium» Электронная pecypc. включающий в себя как электронные версии книг издательства «Znanium», так и коллекции полнотекстовых файлов других российских издательств. После регистрации с компьютера университета - доступ с любого компьютера, подключенного к сети Интернет.

Профессиональная база данных «Техэксперт». 7.

профессиональные Современные. справочные базы данных. содержащие нормативно-правовую, нормативно-техническую документацию и уникальные сервисы.

8. НЕБ - http://elibrary.ru (подписка на журнал «Теплоэнергетика»)

9. Энергетическая стратегия России на период до 2030 года/ Российской Министерство энергетики Федерации https://minenergo.gov.ru/node/1026

 $10<sup>1</sup>$ База «Энергосбережение **России»** ланных http://energy.csti.yar.ru/documents/view/3320040018

Поисковые интернет-системы Яндекс, Rambler, Google 11. base.garant.ru.

е) информационные технологии, используемые при осуществлении образовательного процесса:

К информационным технологиям, используемым при осуществлении образовательного процесса по дисциплине, относятся:

- персональные компьютеры, посредством которых осуществляется доступ к оформляются информационным ресурсам  $\mathbf{M}$ результаты самостоятельной работы;

- проекторы и экраны для демонстрации слайдов мультимедийных лекний:

- активное использование средств коммуникаций (электронная почта, тематические сообщества в социальных сетях и т.п.).

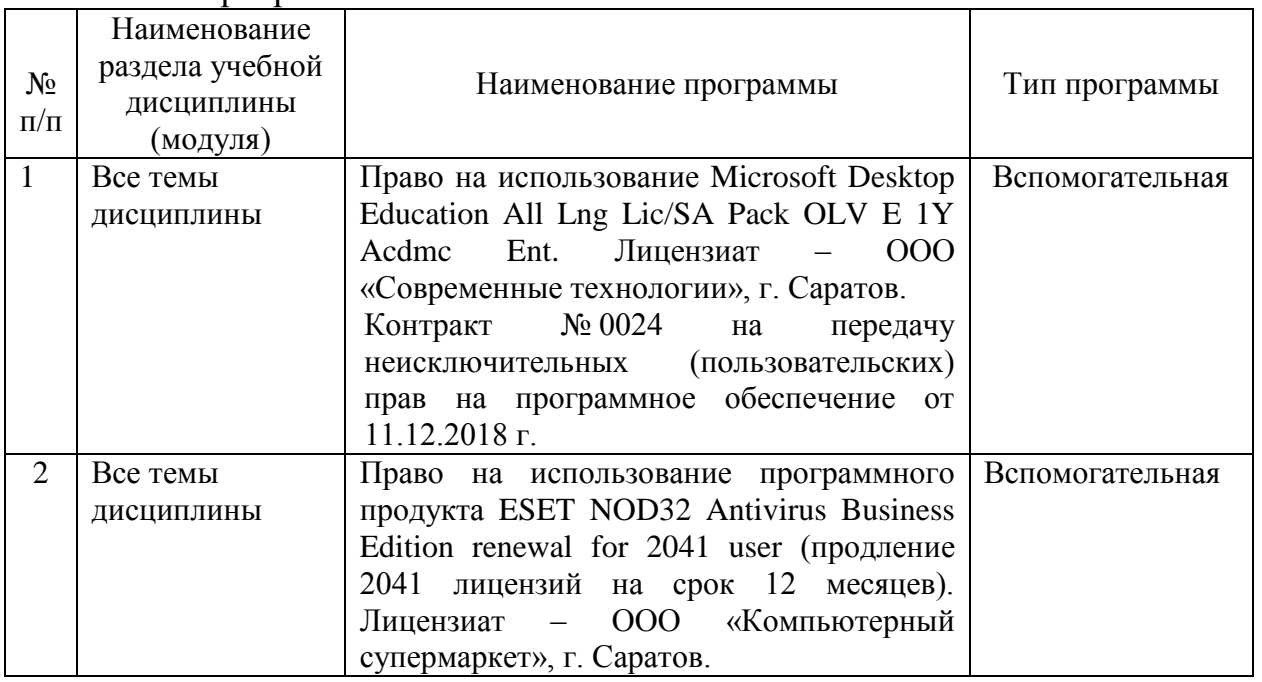

Программное обеспечение:

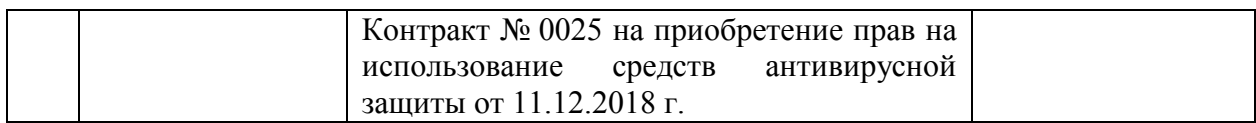

### **7. Материально-техническое обеспечение дисциплины (модуля)**

Для проведения занятий лекционного и семинарского типов, курсового проектирования (выполнения курсовых работ), групповых и индивидуальных консультаций, текущего контроля и промежуточной аттестации необходимы аудитории с меловыми или маркерными досками, достаточным количеством посадочных мест и освещенностью**.** Для использования медиаресурсов необходимы проектор, экран, компьютер или ноутбук, по возможности – частичное затемнение дневного света.

Для проведения практических занятий по дисциплине кафедры «Строительство, теплогазоснабжение и энергообеспечение» имеются аудитории № 401А, № 403, № 405.

Помещения для самостоятельной работы обучающихся - аудитории №111, №113, оснащены компьютерной техникой с возможностью подключения к сети «Интернет» и обеспечением доступа в электронную информационно-образовательную среду университета.

.

## **8. Оценочные материалы**

Оценочные материалы, сформированные для проведения текущего контроля успеваемости и промежуточной аттестации обучающихся по дисциплине «Природоохранные технологии и мероприятия в энергетике» разработаны на основании следующих документов:

- Федерального закона Российской Федерации от 29.12.2012 N 273-ФЗ «Об образовании в Российской Федерации» » (*с изменениями и дополнениям)*;

- приказа Минобрнауки РФ от 05.04.2017 № 301 «Об утверждении Порядка организации и осуществления образовательной деятельности по образовательным программам высшего образования – программам бакалавриата, программам специалитета, программам магистратуры»;

Оценочные материалы представлены в приложении 1 к рабочей программе дисциплины и включает в себя:

- перечень компетенций с указанием этапов их формирования в процессе освоения образовательной программы;

- описание показателей и критериев оценивания компетенций на различных этапах их формирования, описание шкал оценивания;

- типовые контрольные задания или иные материалы, необходимые для оценки знаний, умений, навыков и (или) опыта деятельности, характеризующие этапы формирования компетенций в процессе освоения образовательной программы;

- методические материалы, определяющие процедуры оценивания знаний, умений, навыков и (или) опыта деятельности, характеризующих этапы формирования компетенций.

### **9. Учебно-методическое обеспечение самостоятельной работы**

Перечень учебно-методического обеспечения самостоятельной работы представлен в приложении 2 к рабочей программе по дисциплине «Природоохранные технологии и мероприятия в энергетике».

## **10. Методические указания для обучающихся по изучению дисциплины «Природоохранные технологии и мероприятия в энергетике»**

Методические указания по изучению дисциплины «Природоохранные технологии и мероприятия в энергетике» включают в себя:

- 1. Краткий курс лекций.
- 2. Методические указания для практических занятий.

*Рассмотрено и утверждено на заседании кафедры «Строительство, теплогазоснабжение и энергообеспечение» «26» августа 2019 года (протокол № 1).*

Дополнения и изменения, внесенные в рабочую программу дисциплины «Природоохранные технологии и мероприятия в энергетике» на 2019/2020 учебный год:

## Сведения об обновлении лицензионного программного обеспечения

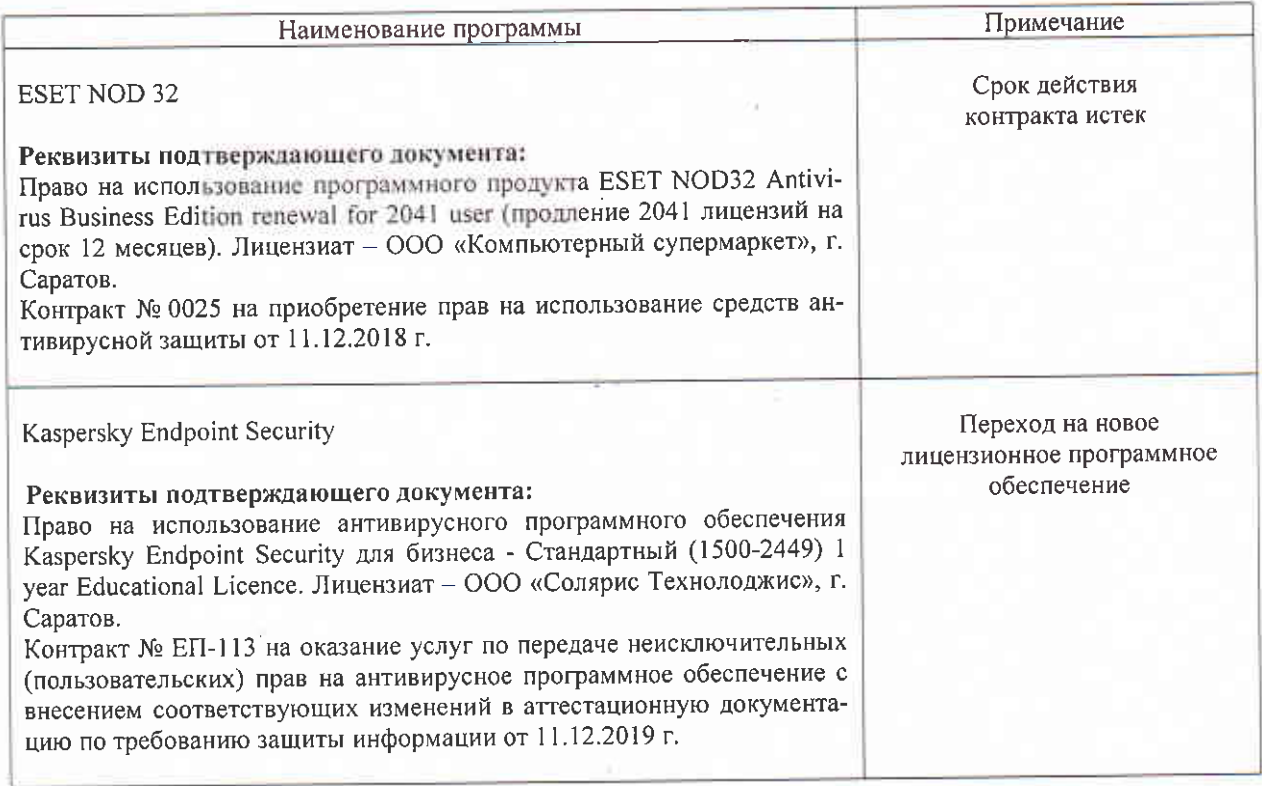

Актуализированная рабочая программа дисциплины «Природоохранные технологии и мероприятия в энергетике» рассмотрена и утверждена на заседании кафедры «Строительство, теплогазоснабжение и энергообеспечение» «11 » декабря 2019 года (протокол  $N_2$   $\overline{9}$  ).

Заведующий кафедрой

Ф.К.Абдразаков

Дополнения и изменения, внесенные в рабочую программу дисциплины «Природоохранные технологии и мероприятия в энергетике» на 2019/2020 учебный год:

#### 6. Учебно-методическое и информационное обеспечение дисциплины

е) информационные технологии, используемые при осуществлении образовательного процесса:

• программное обеспечение:

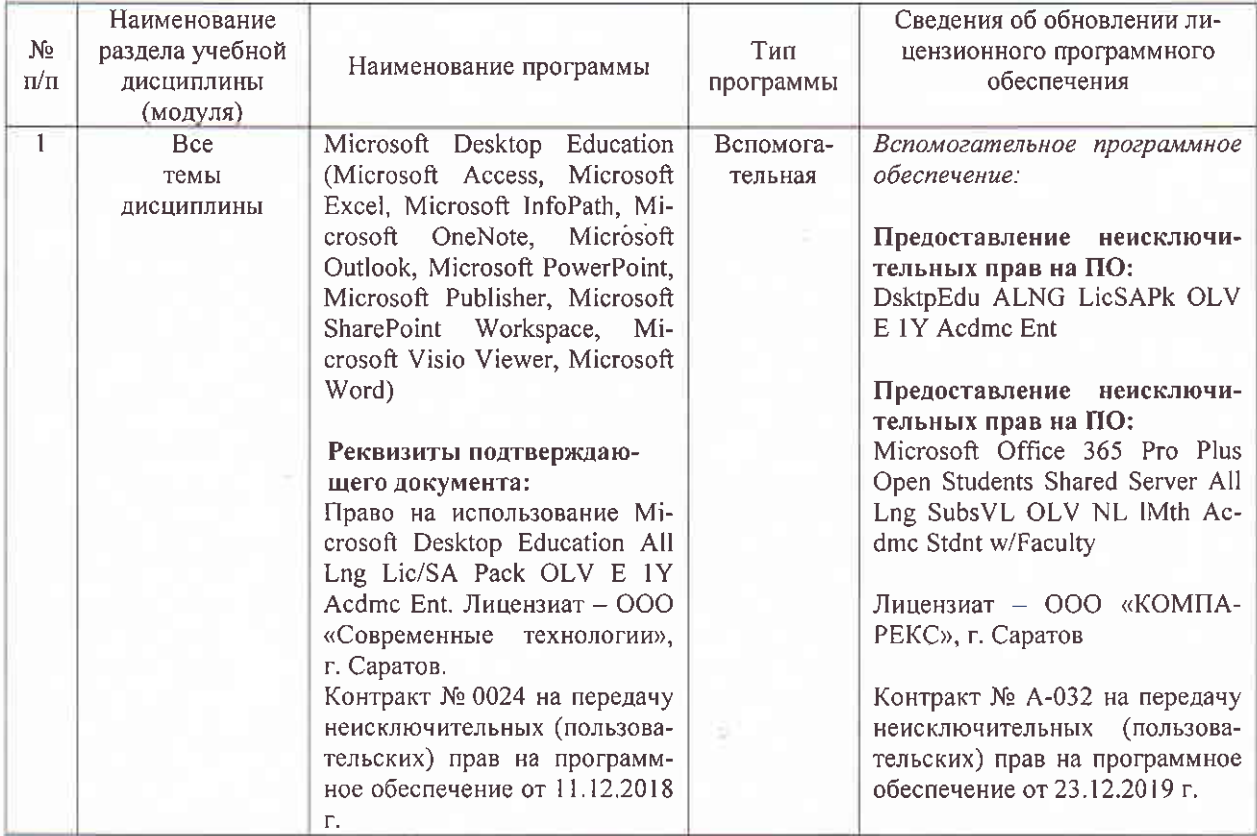

Актуализированная рабочая программа дисциплины «Природоохранные технологии и мероприятия в энергетике» рассмотрена и утверждена на заседании кафедры «Строительство, теплогазоснабжение и энергообеспечение» «23 » декабря 2019 года (протокол  $N<sup>o</sup> 11$ .

Заведующий кафедрой

Comment

Дополнения и изменения, внесенные в рабочую программу дисциплины «Природоохранные технологии и мероприятия в энергетике» на 2019/2020 учебный год:

## 6. Учебно-методическое и информационное обеспечение дисциплины

е) информационные технологии, используемые при осуществлении образовательного процесса:

• программное обеспечение:

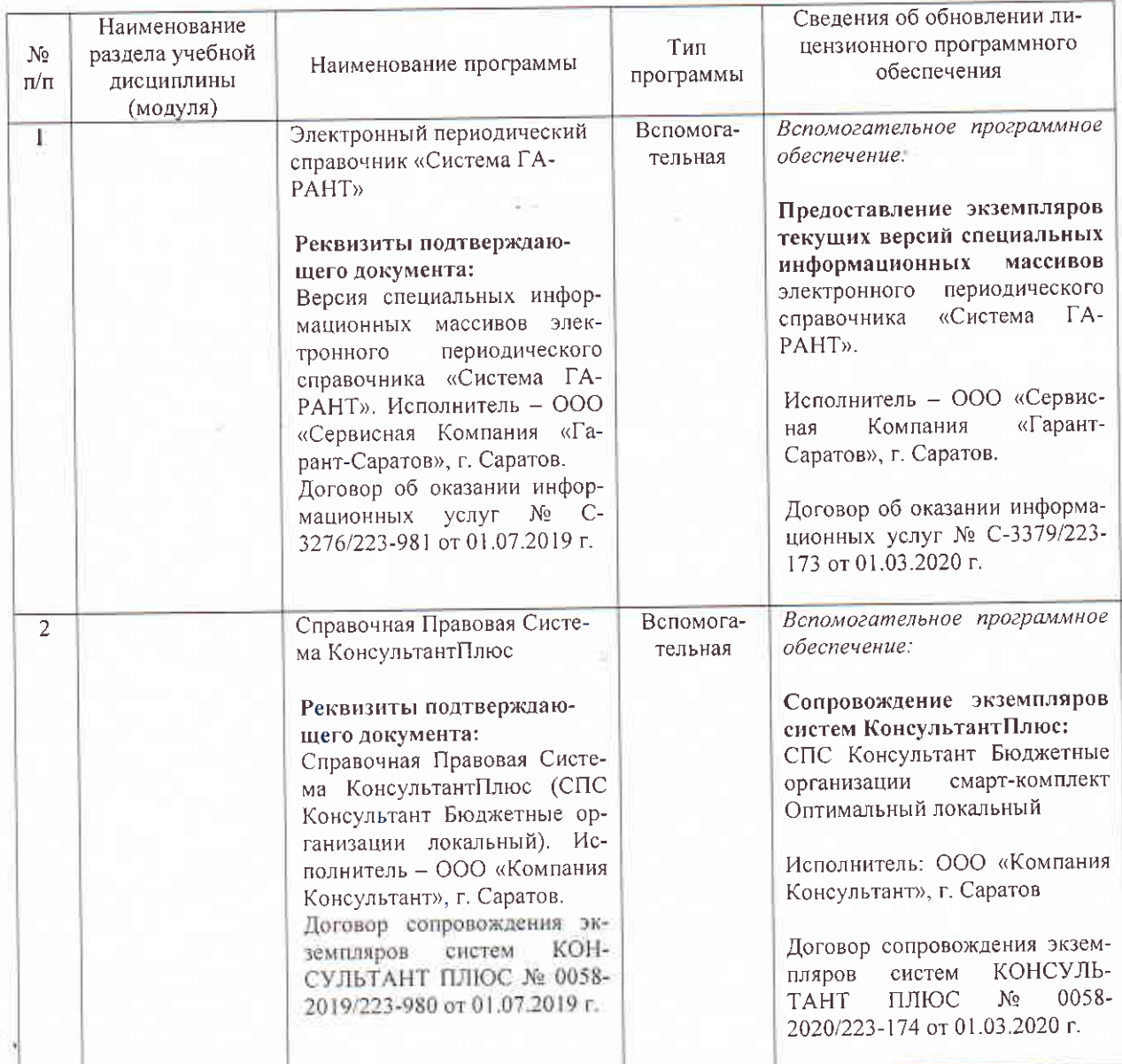

Актуализированная рабочая программа дисциплины «Природоохранные технологии и мероприятия в энергетике» рассмотрена и утверждена на заседании кафедры «Строительство, теплогазоснабжение и энергообеспечение» «1» марта 2020 года (протокол №  $15$ ).

Заведующий кафедрой

(подпитеъ)

Дополнения и изменения, внесенные в рабочую программу дисциплины «Природоохранные технологии и мероприятия в энергетике» на 2019/2020 учебный год:

## Сведения об обновлении лицензионного программного обеспечения

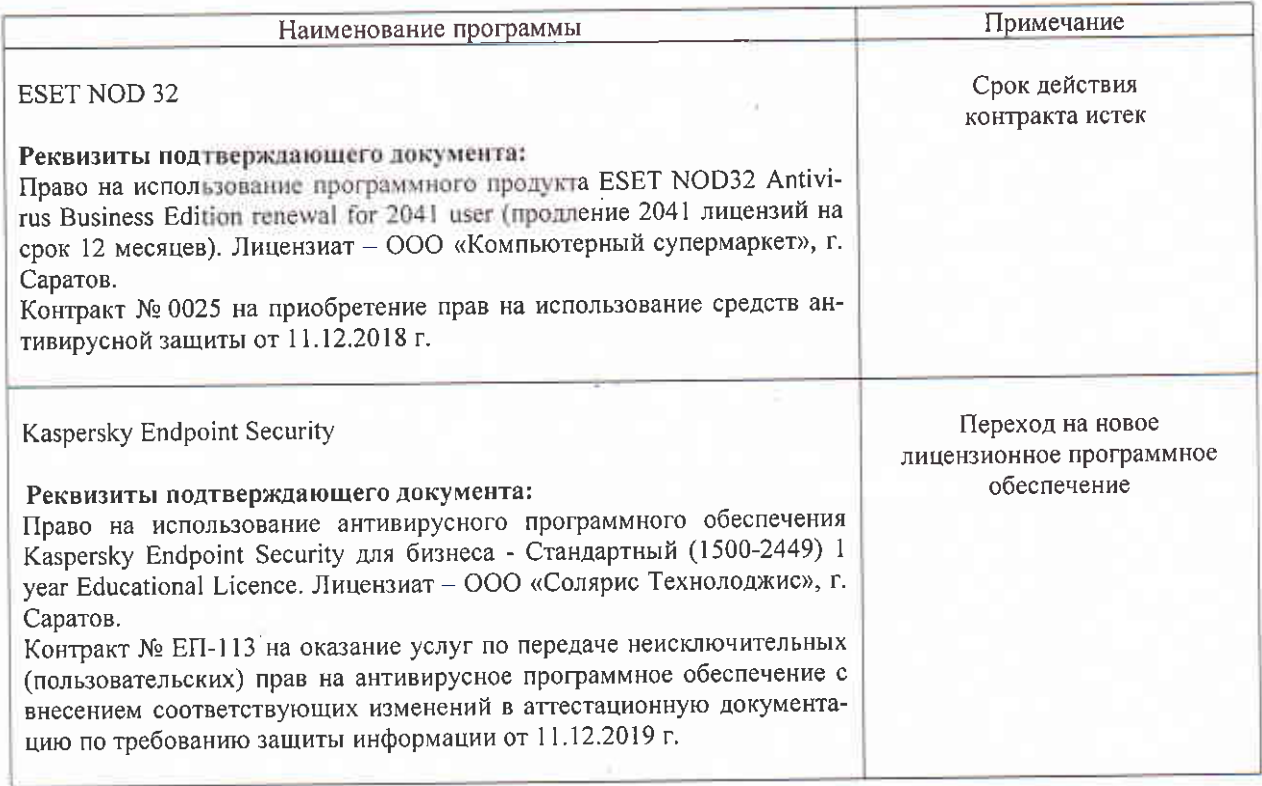

Актуализированная рабочая программа дисциплины «Природоохранные технологии и мероприятия в энергетике» рассмотрена и утверждена на заседании кафедры «Строительство, теплогазоснабжение и энергообеспечение» «11 » декабря 2019 года (протокол  $N_2$   $\overline{9}$  ).

Заведующий кафедрой

Ф.К.Абдразаков

Дополнения и изменения, внесенные в рабочую программу дисциплины «Природоохранные технологии и мероприятия в энергетике» на 2019/2020 учебный год:

#### 6. Учебно-методическое и информационное обеспечение дисциплины

е) информационные технологии, используемые при осуществлении образовательного процесса:

• программное обеспечение:

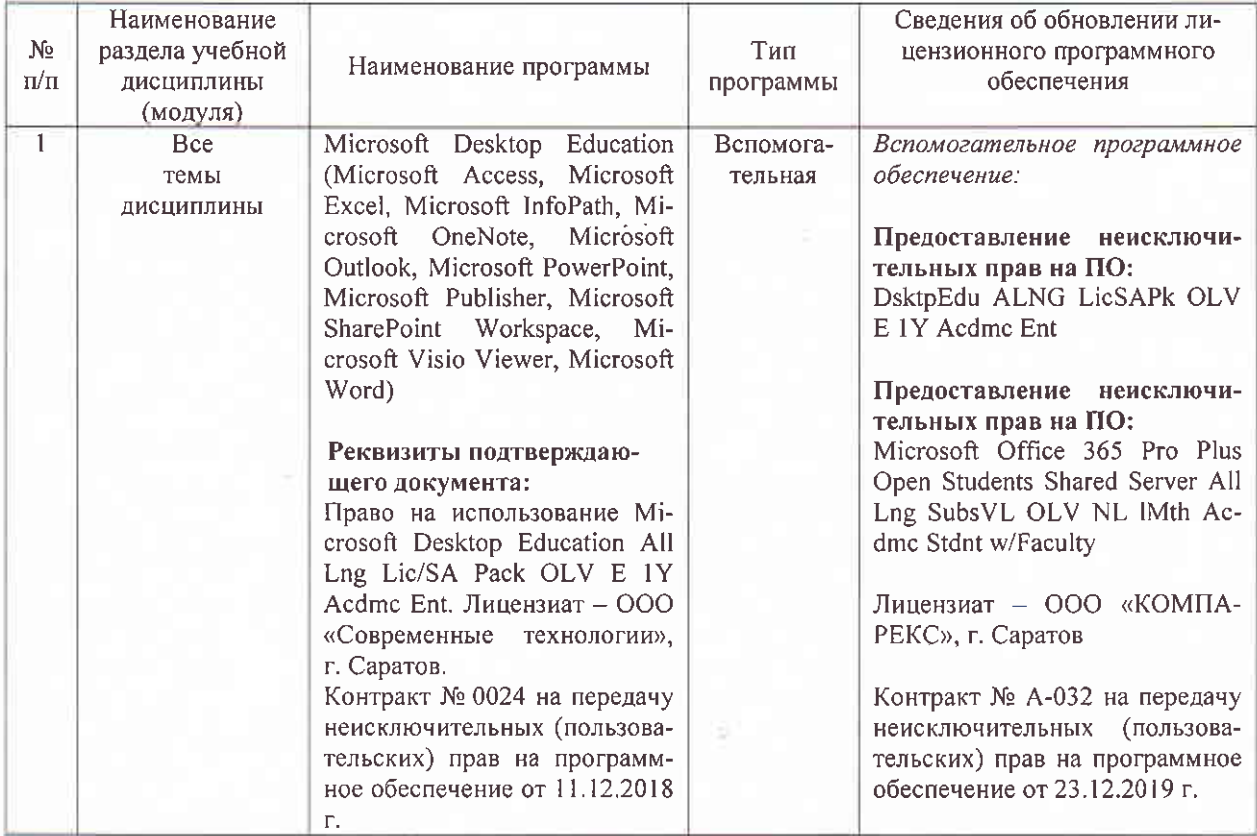

Актуализированная рабочая программа дисциплины «Природоохранные технологии и мероприятия в энергетике» рассмотрена и утверждена на заседании кафедры «Строительство, теплогазоснабжение и энергообеспечение» «23 » декабря 2019 года (протокол  $N<sup>o</sup> 11$ .

Заведующий кафедрой

Comment

Дополнения и изменения, внесенные в рабочую программу дисциплины «Природоохранные технологии и мероприятия в энергетике» на 2019/2020 учебный год:

## 6. Учебно-методическое и информационное обеспечение дисциплины

е) информационные технологии, используемые при осуществлении образовательного процесса:

• программное обеспечение:

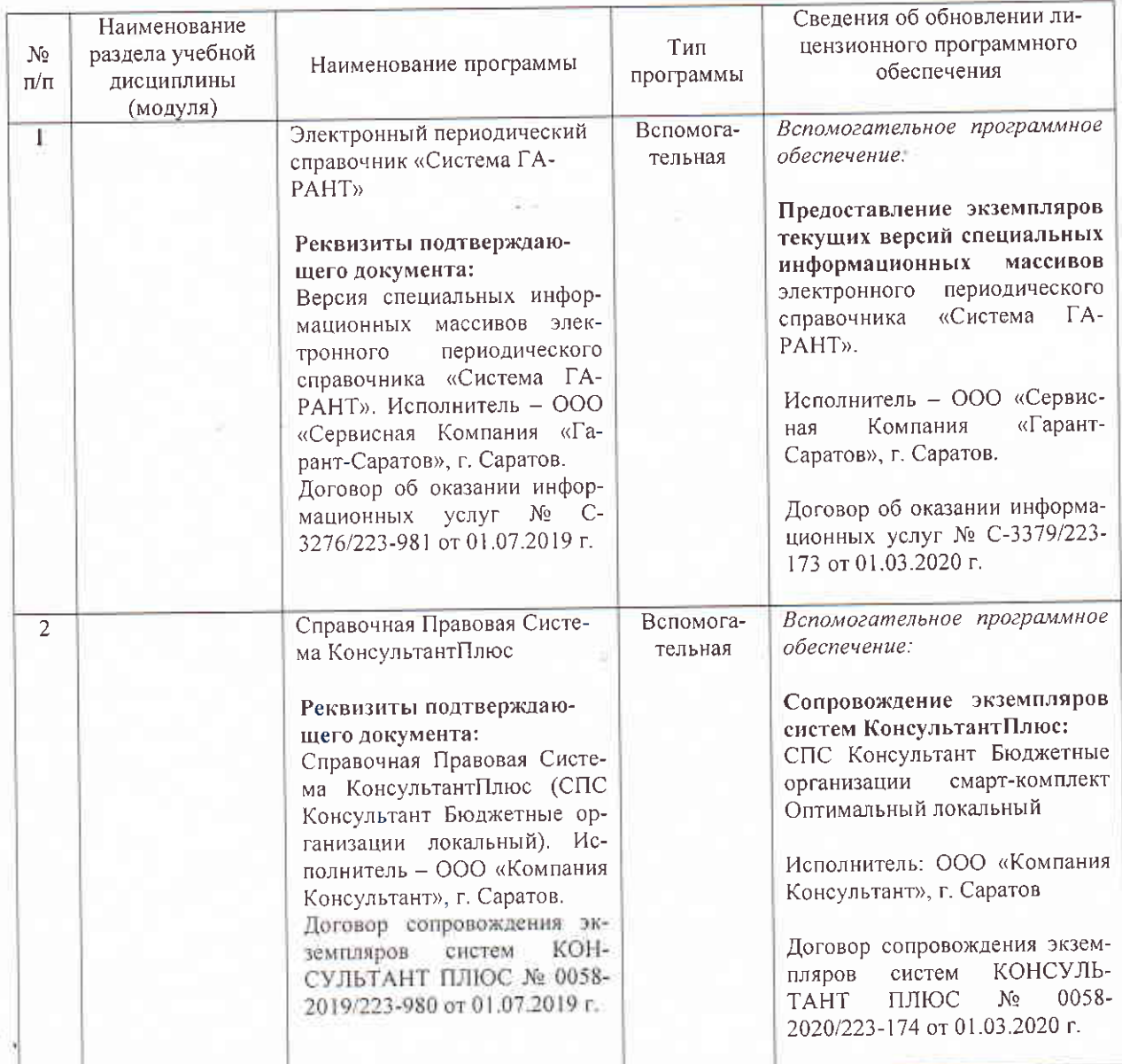

Актуализированная рабочая программа дисциплины «Природоохранные технологии и мероприятия в энергетике» рассмотрена и утверждена на заседании кафедры «Строительство, теплогазоснабжение и энергообеспечение» «1» марта 2020 года (протокол №  $15$ ).

Заведующий кафедрой

(подпитеъ)

Дополнения и изменения, внесенные в рабочую программу дисциплины «Природоохранные технологии и мероприятия в энергетике» на 2020/2021 учебный год:

#### 6. Учебно-методическое и информационное обеспечение дисциплины

е) информационные технологии, используемые при осуществлении образовательного процесса:

программное обеспечение:

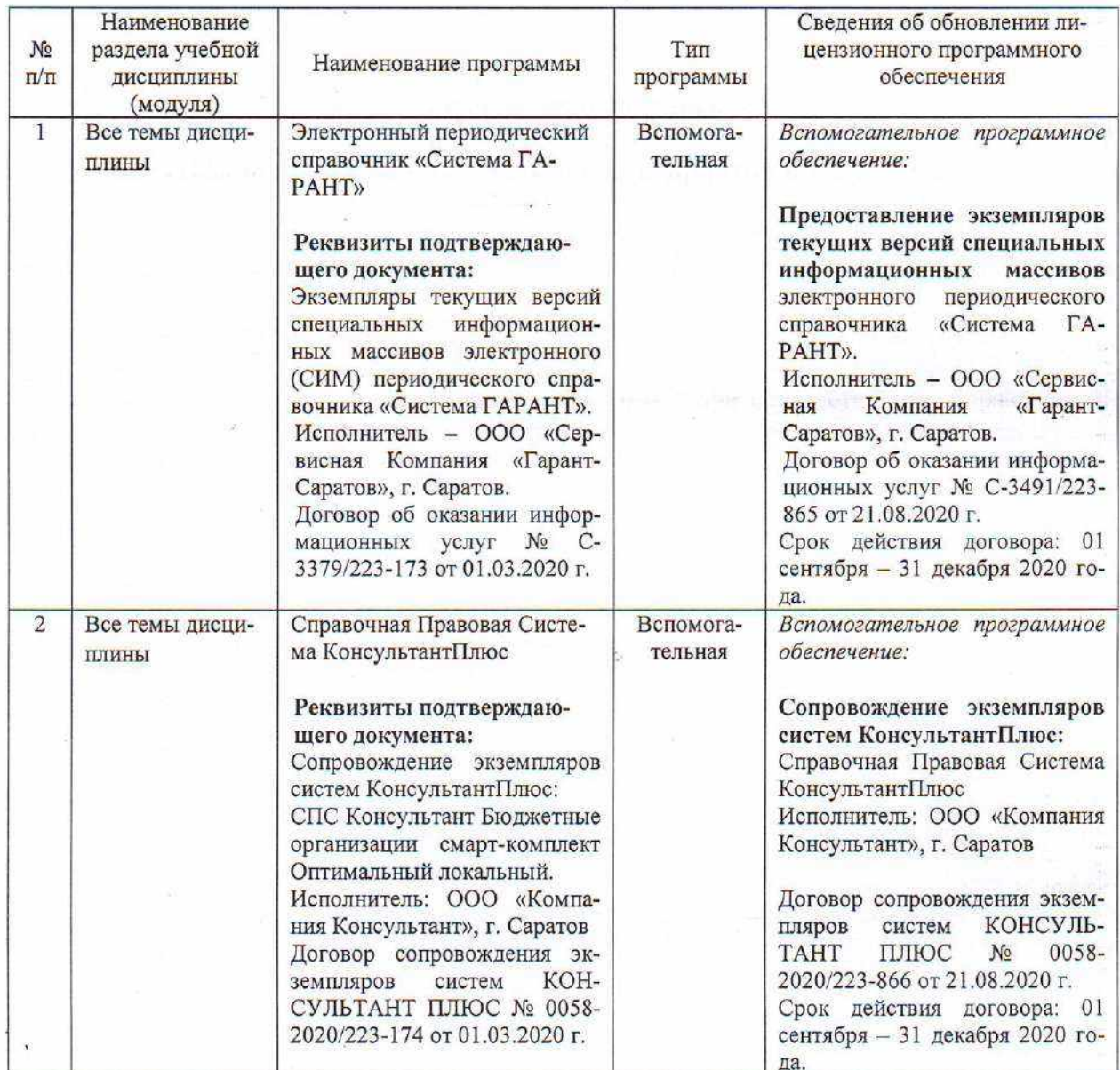

Актуализированная рабочая программа дисциплины «Природоохранные технологии и мероприятия в энергетике» рассмотрена и утверждена на заседании кафедры «Природообустройство, строительство и теплоэнергетика» «31» августа 2020 года (протокол №  $1).$ 

И.о.заведующего кафедрой

подпись)

А.Н.Никишанов

Дополнения и изменения, внесенные в рабочую программу дисциплины «Природоохранные технологии и мероприятия в энергетике» на 2020/2021 учебный год:

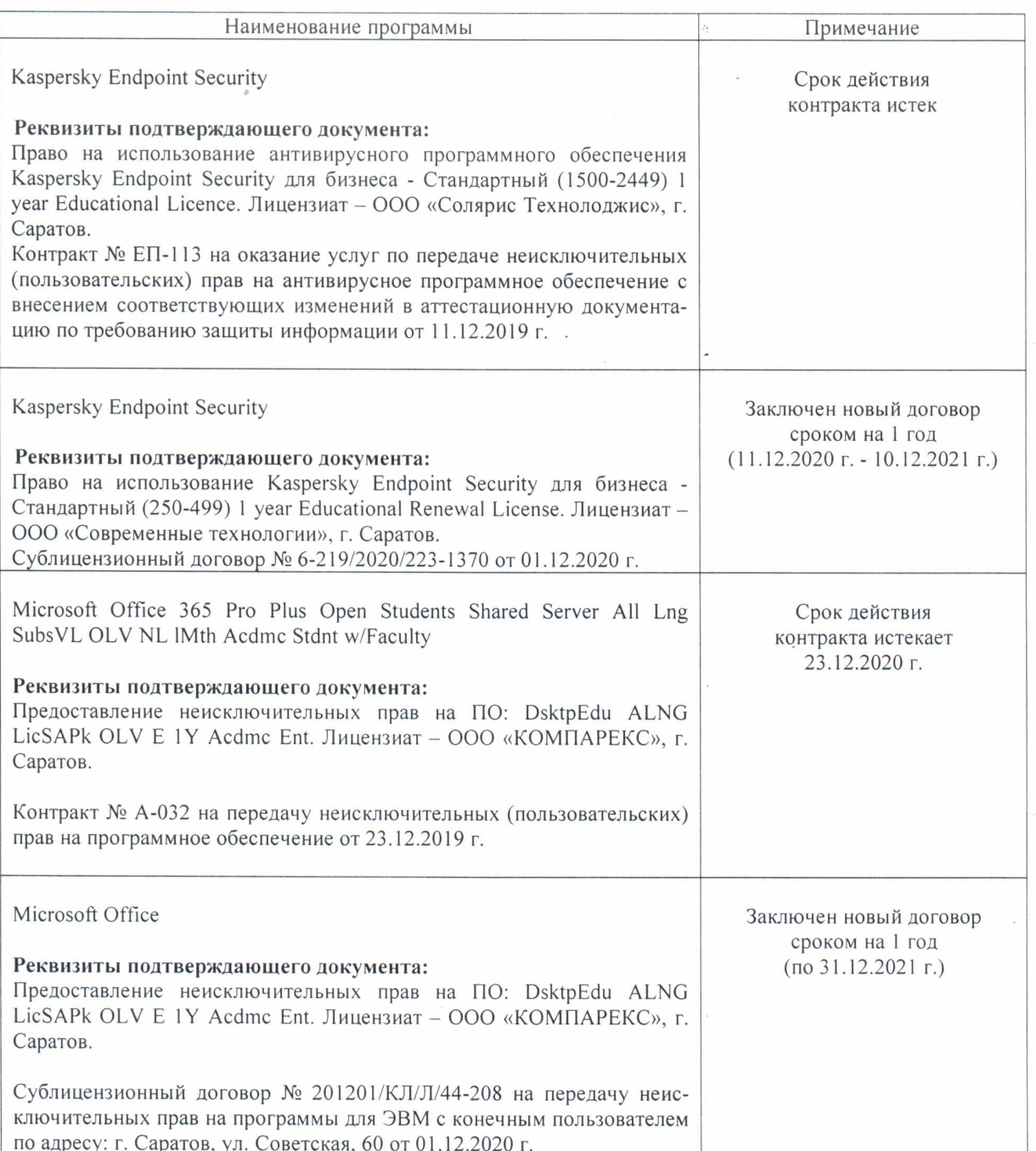

#### Сведения об обновлении лицензионного программного обеспечения

Актуализированная рабочая программа дисциплины «Природоохранные технологии и мероприятия в энергетике» рассмотрена и утверждена на заседании кафедры «Природообустройство, строительство и теплоэнергетика» «11» декабря 2020 года (протокол №  $6).$ 

И.о.заведующего кафедрой

(Подпись)

А.Н.Никишанов